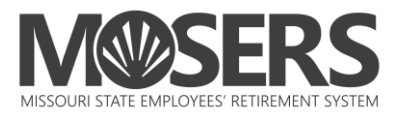

## **Instructions for enrolling in a Mid-Career, Ready to Retire or Coffee Break online webinar via** *my***MOSERS**

Includes:

- Step 1 (*my***MOSERS**)
- **Step 2 (GoTo Webinar)**
- **Cancel/Reschedule**

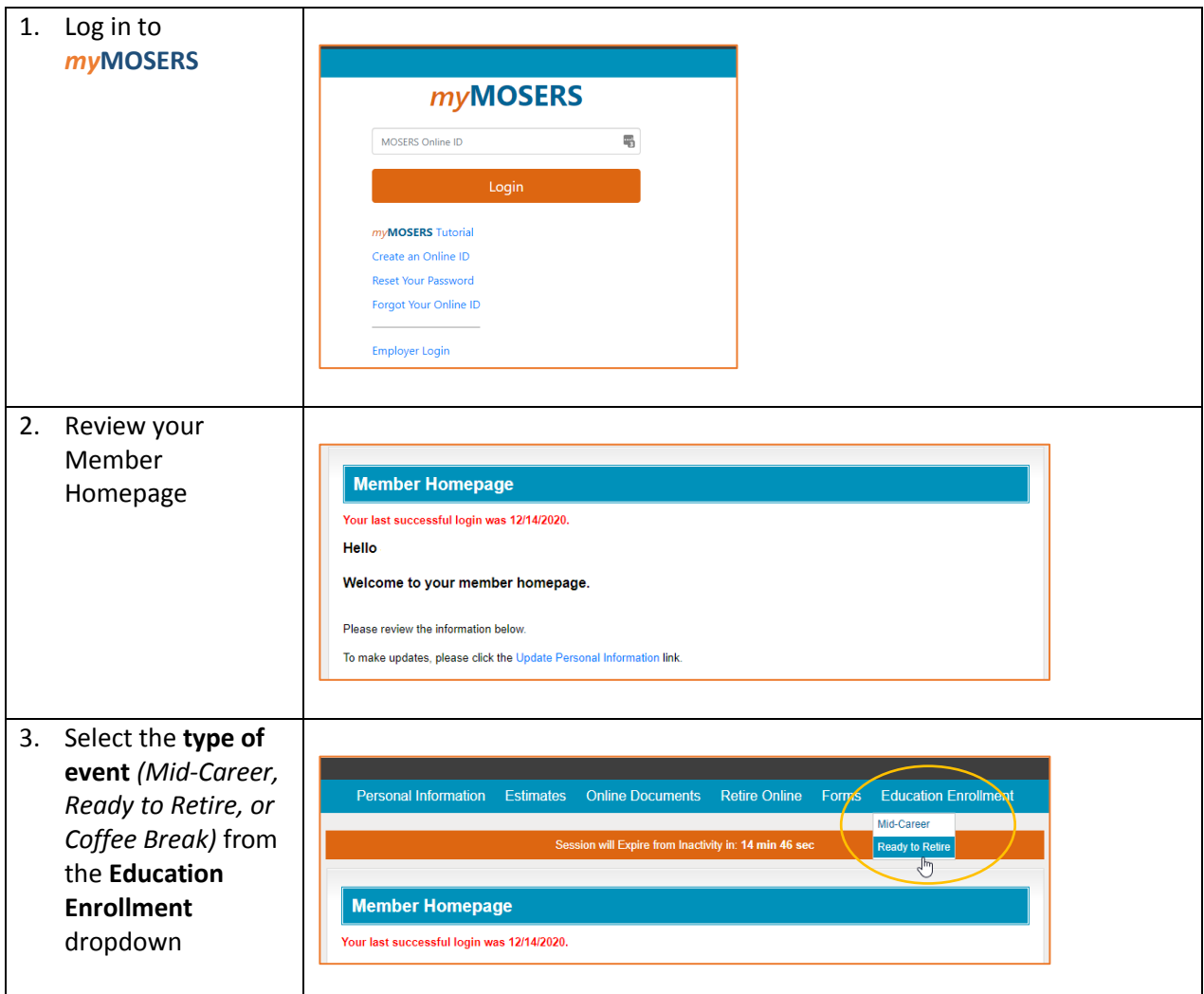

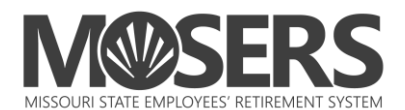

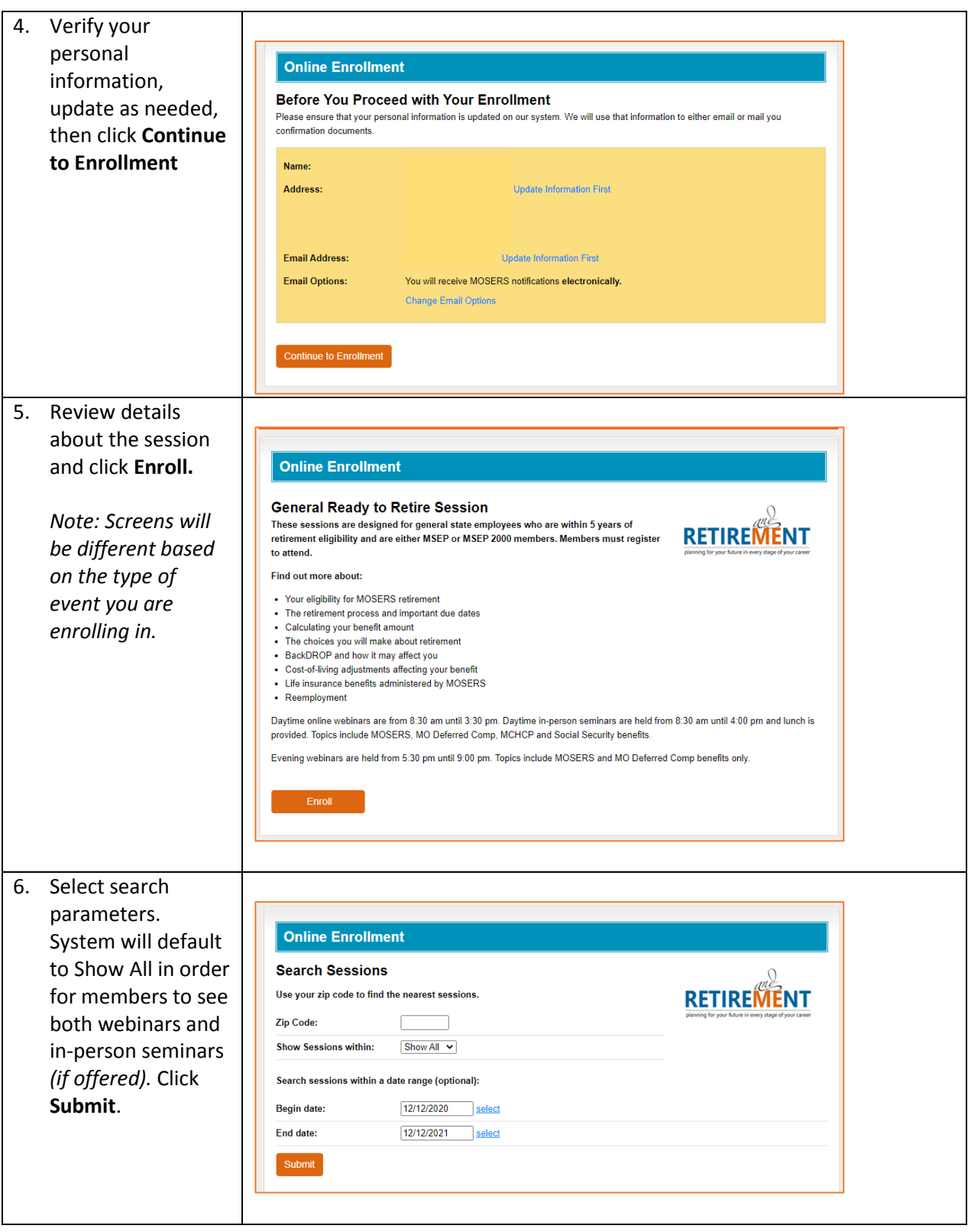

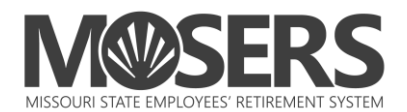

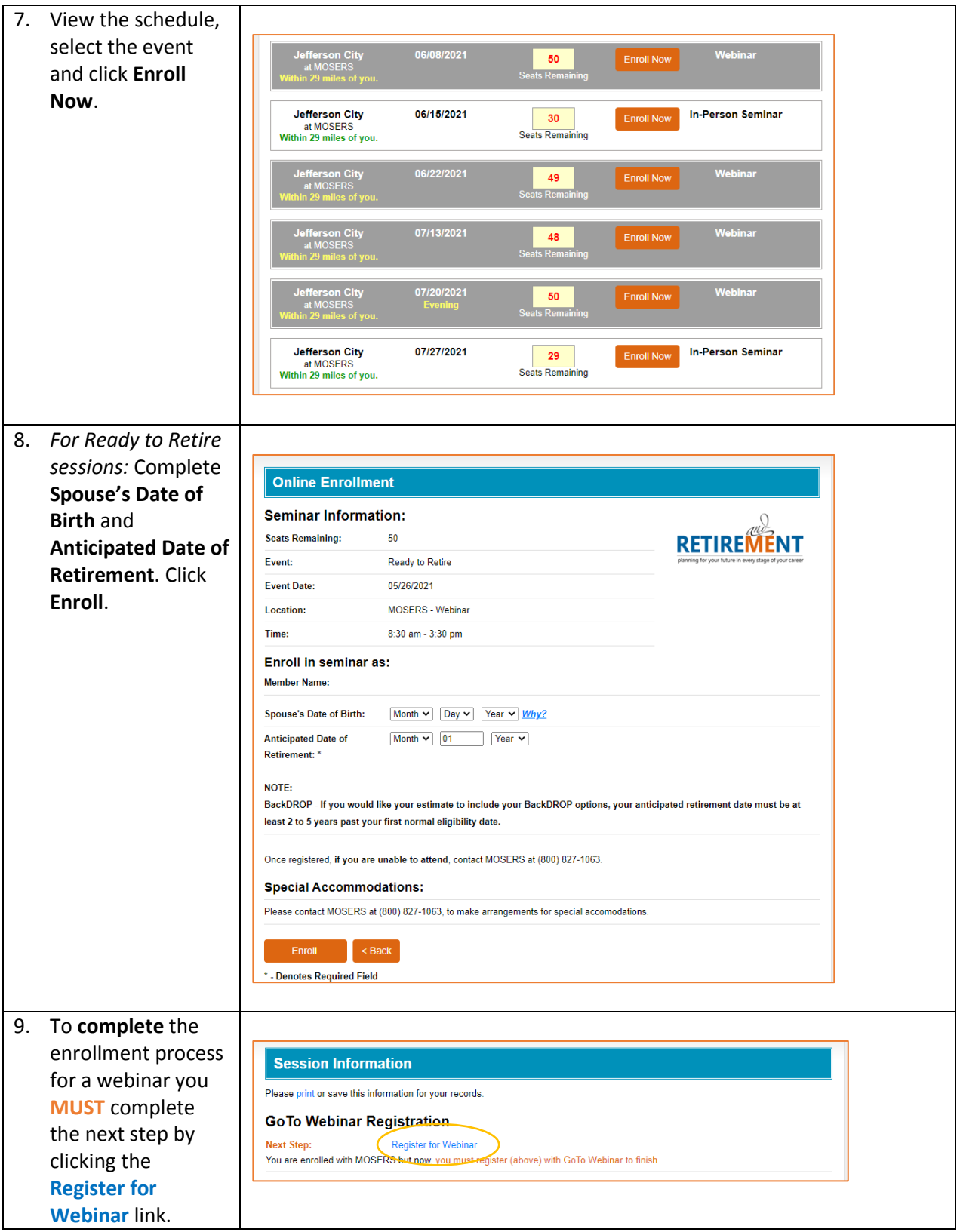

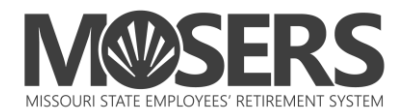

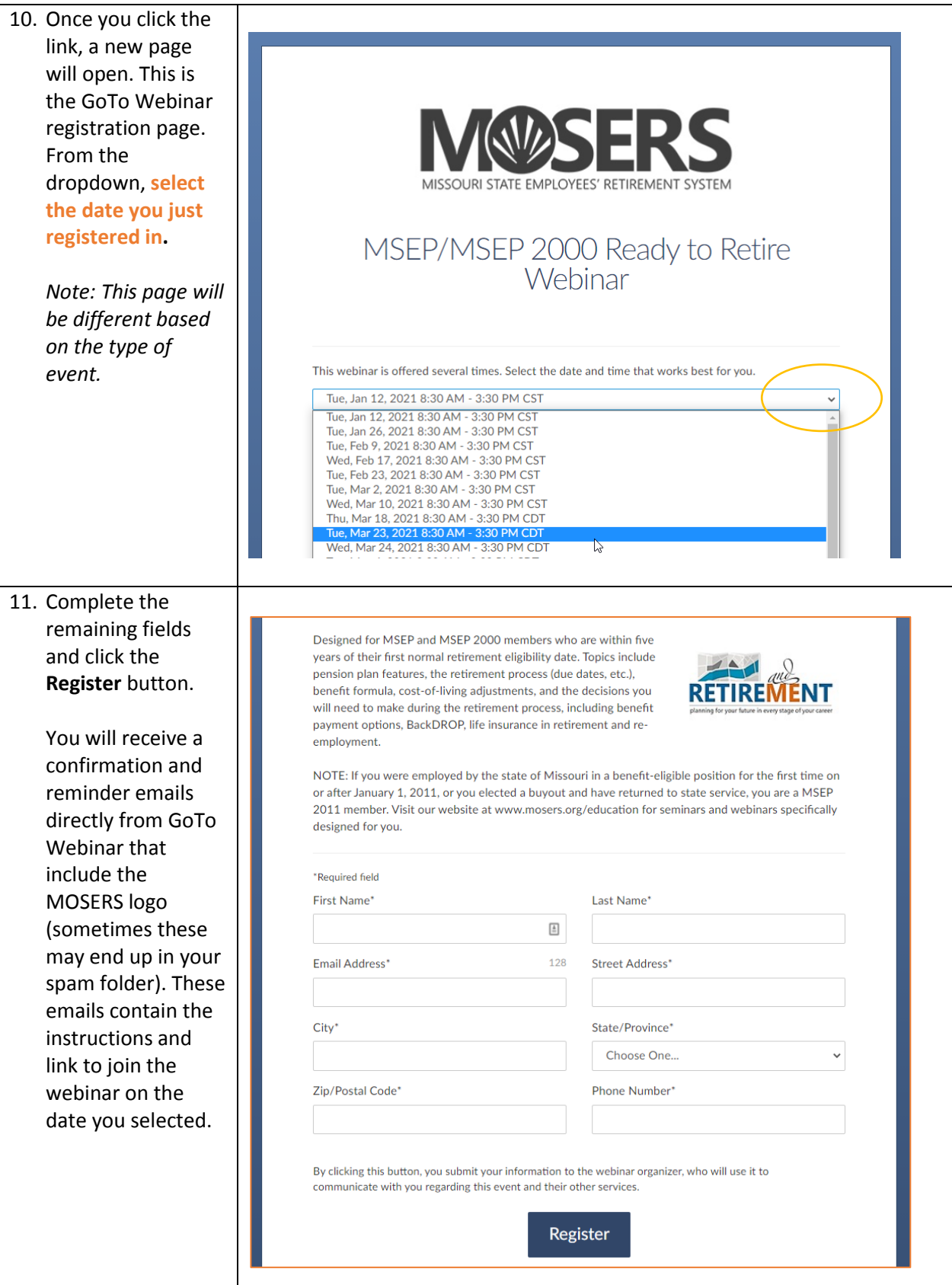

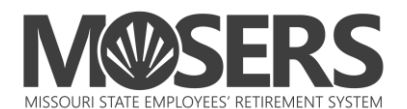

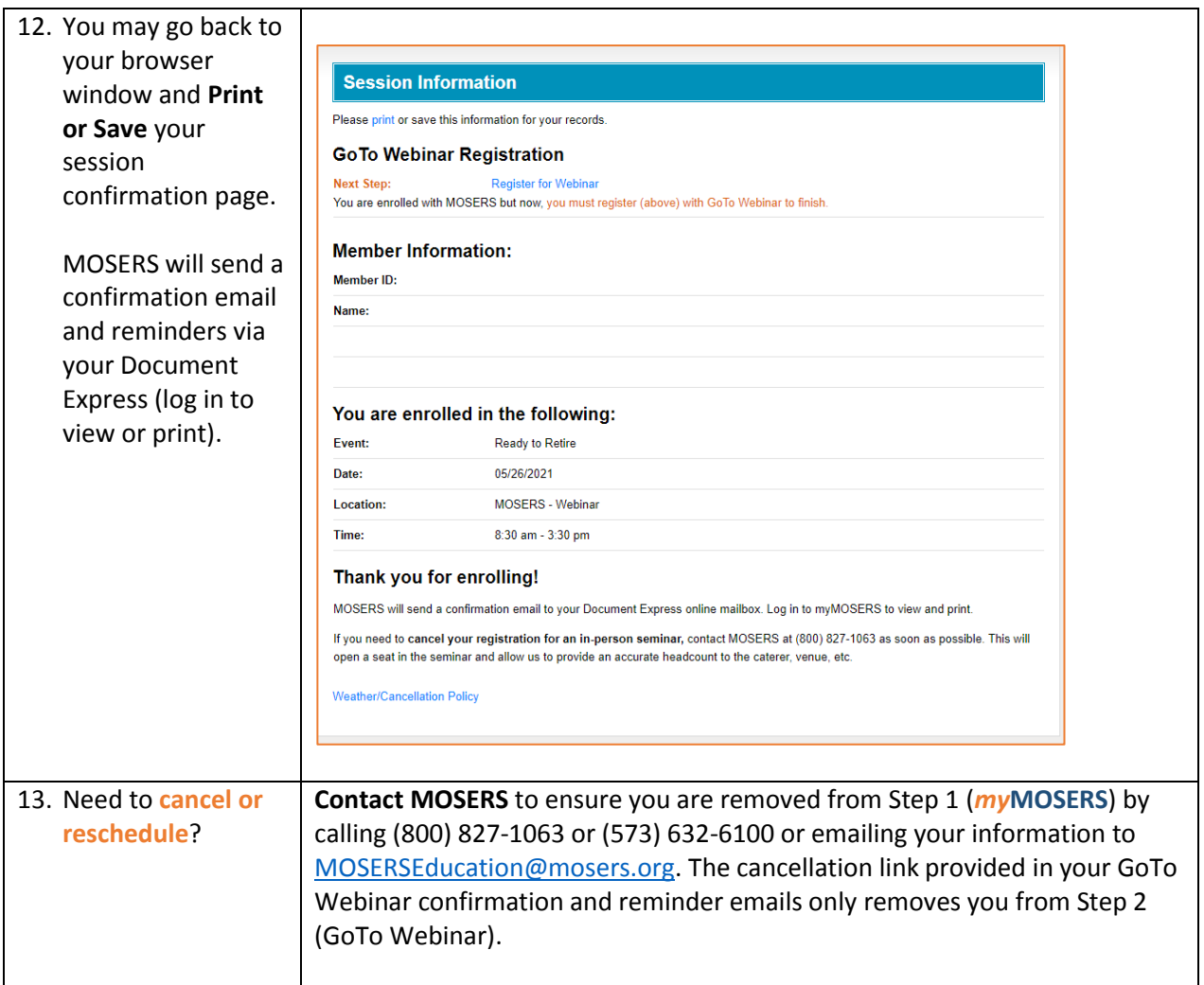

1/11/2021